# Theories of pseudopotentials

- 1. OPW method
- 2. PK type pseudopotential
- 3. Norm-conserving pseudopotential by TM
- 4. Ultra-soft pseudopotential by Vanderbilt
- 5. MBK pseudopotential
- 6. Solving the 1D Dirac eq.
- 7. What we can do if we generate PPs by ourselves
- 8. On the vps file

Taisuke Ozaki (ISSP, Univ. of Tokyo)

The Winter School on DFT: Theories and Practical Aspects, Dec. 19-23, CAS.

## Intuitive ideas of pseudopotentials

- 1. Since core electrons is situated at energetically very deeper states, they are inert chemically. In molecules and solids, they do not change so largely.
- 2. Is there a way of constructing an effective potential consisting of the nucleus potential and Coulomb potential given by the core electrons states calculated in advance?
- 3. If the effective potential is much shallower than that of the true nucleus potential, it is expected that the calculation will become quite easier.

#### Electronic structure of Si bulk

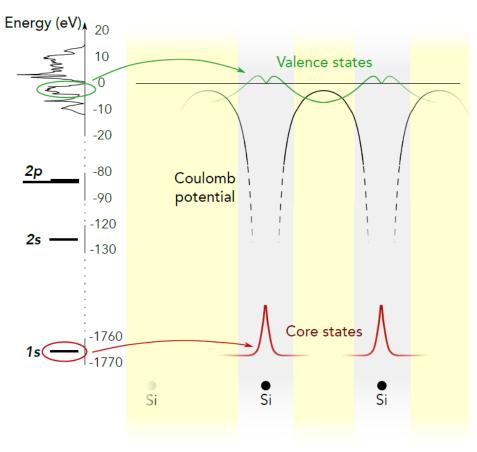

Science **351**, aad3000 (2016).

### **OPW (Orthogonalized Plane Wave Method) method**

C. Herring, Phys. Rev. 57, 1169 (1940)

$$\hat{H}|\psi_i\rangle = E_i|\psi_i\rangle$$
 i=c,v

It is assumed that  $|\psi_c\rangle$  has been solved in advance.

 $|PW, \mathbf{q}\rangle = \exp(i\mathbf{q} \cdot \mathbf{r})$  is orthogonalized with  $|\psi_c\rangle$  by

$$|OPW, \mathbf{q}\rangle = |PW, \mathbf{q}\rangle - \sum_{c} |\psi_{c}\rangle \langle \psi_{c}|PQ, \mathbf{q}\rangle$$

#### It is easy to verify that

$$\langle \psi_{c'}|OPW, \mathbf{q} \rangle = \langle \psi_{c'}|PW, \mathbf{q} \rangle - \sum_{c} \langle \psi_{c'}|\psi_{c} \rangle \langle \psi_{c}|PQ, \mathbf{q} \rangle$$
  

$$= \langle \psi_{c'}|PW, \mathbf{q} \rangle - \langle \psi_{c'}|PW, \mathbf{q} \rangle$$

$$= 0$$

By using the OPW as basis set, the number of basis functions can be reduced

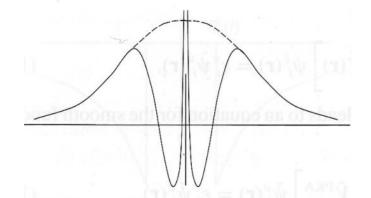

valence electrons oscillate near the vicinity of nucleus because of the orthogonality with core electrons.

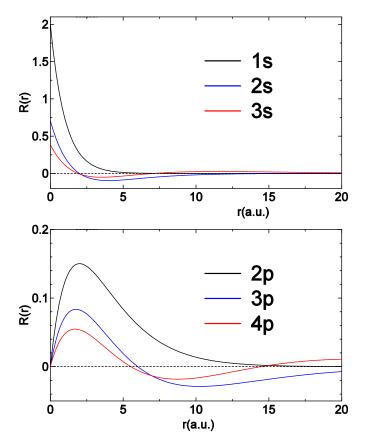

### Phillips-Kleinman (PK) method

Phys. Rev. 116, 287 (1959)

Smooth part of wave funtion

$$|\phi\rangle = \sum_{\mathbf{G}} C_{\mathbf{G}} | PW, \mathbf{G} \rangle$$

Orthogonalize it with core electrons

$$|\Psi\rangle = |\phi\rangle - \sum |\psi_c\rangle \langle \psi_c|\phi\rangle$$

Let's write Eq. by  $\Phi$ .

$$\hat{H}|\Psi\rangle = E|\Psi\rangle$$

#### L.H.S

# $\hat{H}|\Psi\rangle = \hat{H}|\phi\rangle - \sum_{c} \hat{H}|\psi_{c}\rangle\langle\psi_{c}|\phi\rangle \qquad E|\Psi\rangle = E|\phi\rangle - \sum_{c} E|\psi_{c}\rangle\langle\psi_{c}|\phi\rangle$ $\simeq \hat{H}|\phi\rangle - \sum_{c} E_c |\psi_c\rangle \langle \psi_c |\phi\rangle$

#### R.H.S

$$E|\Psi\rangle = E|\phi\rangle - \sum_{c} E|\psi_{c}\rangle\langle\psi_{c}|\phi\rangle$$

One can get by equating L.H.S with R.H.S.

$$\left(\hat{H} + \sum_{c} (E - E_c) |\psi_c\rangle \langle \psi_c| \right) |\phi\rangle = E |\phi\rangle$$

This gives a new view that  $\Phi$  feels the following effective potential.

$$v_{\text{eff}} = v + \sum_{c} (E - E_c) |\psi_c\rangle \langle \psi_c|$$
Positive in general

Features of V<sub>eff</sub>

- 1. Non-local potential
- 2. Energy dependent
- 3. For a linear transformation

$$|\phi'\rangle = |\phi\rangle - \sum_{c} |\psi_{c}\rangle\langle\psi_{c}|\phi'\rangle$$

The form of Eq. is invariant.

### $V_{\rm eff}$ is shallower than v.

# Scattering by a spherical potential

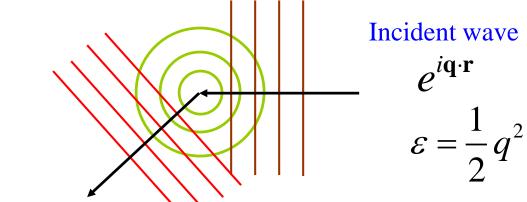

Scattered wave

wave
$$\psi_{\text{sca}}(\varepsilon, r) = e^{i\mathbf{q}\cdot\mathbf{r}} + \frac{e^{iqr}}{qr} \sum_{l} (2l+1)e^{i\eta_{l}} \sin \eta_{l} P_{l}(\cos \theta)$$

Phase shift 
$$\eta_l$$

$$\tan \eta_l(\varepsilon, r_0) = \frac{r_0 \frac{d}{dr} j_l(kr)|_{r_0} - D_l(\varepsilon) j_l(kr_0)}{r_0 \frac{d}{dr} n_l(kr)|_{r_0} - D_l(\varepsilon) n_l(kr_0)}$$

Logarithmic derivative of  $\psi$ 

Logarithmic derivative of 
$$\psi$$
 
$$D_l(\varepsilon,r) = r \frac{d}{dr} \ln \psi_l(r)$$
 If the norm of pseudized wave is conserved within  $r_0$  and the logarithmic derivative coincides with that for the all electron

$$\left| \frac{\partial}{\partial \varepsilon} D_l(\varepsilon, r) \right|_{r_0} = -\frac{2}{r_0 \psi_l^2(r_0)} \int_0^{r_0} dr r^2 \left| \psi_l(r) \right|^2$$

logarithmic derivative coincides with that for the all electron case, the phase shift coincides with the all electron case to first order.

### Norm-conserving pseudopotential by Troullier and Matins

N. Troullier and J. L. Martins, Phys. Rev. B 43, 1993 (1991).

$$\left[ -\frac{1}{2} \frac{d^2}{dr^2} + \frac{l(l+1)}{2r^2} + V(r) \right] u_l(r) = \varepsilon_l u_l(r) \qquad R_l(r) = \frac{u_l(r)}{r}$$

For  $u_l(r)$ , the following form is used.

$$u_l(r) = \begin{cases} u_l^{\text{(AE)}}(r) & r \ge r_{cl} \\ r^{l+1} \exp[p(r)] & r \le r_{cl} \end{cases} \qquad p(r) = \sum_{i=0}^6 c_{2i} r^{2i}$$

Putting u<sub>1</sub> into radial Schroedinger eq. and solving it with respect to V, we have

$$V^{(\text{scr})}(r) = \varepsilon_l - \frac{l(l+1)}{2r^2} + \frac{1}{2} \frac{[u_l(r)]''}{u_l(r)}$$
$$= \varepsilon_l + \frac{l(l+1)p'(r)}{r} + \frac{1}{2} \left[ p''(r) + [p'(r)]^2 \right]$$

 $c_0 \sim c_{12}$  are determined by the following conditions:

- Norm-conserving condition within the cutoff radius
- The second derivatives of V (scr) is zero at r=0
- Equivalence of the derivatives up to  $4^{th}$  orders of  $u_1$  at the cutoff radius

## **Unscreeing and partial core correction (PCC)**

### Unscreeing

Since V(scr) contains effect of valence electrons, the ionic pseudopotential is constructed by subtracting the effects.

$$V_l^{(\mathrm{ps})}(r) = V_l^{(\mathrm{scr})}(r) - V_{\mathrm{Hartree}}(r) - V_{\mathrm{xc}}[\rho_v(r) + \rho_{\mathrm{pcc}}(r)]$$

#### **PCC**

In order take account of the non-linearity of exchange-correlation term, it would be better to include the partial core correction.

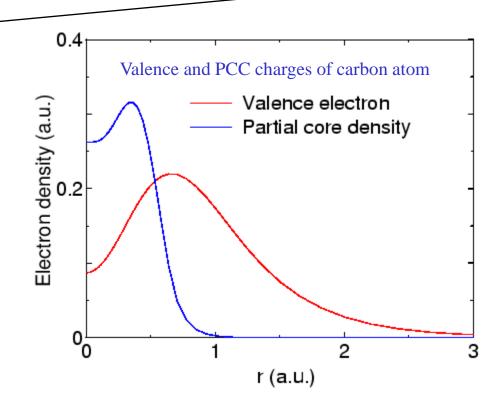

## Pseudopotentials by the TM method

Red: All electron calculation

Blue: Pseudopotential

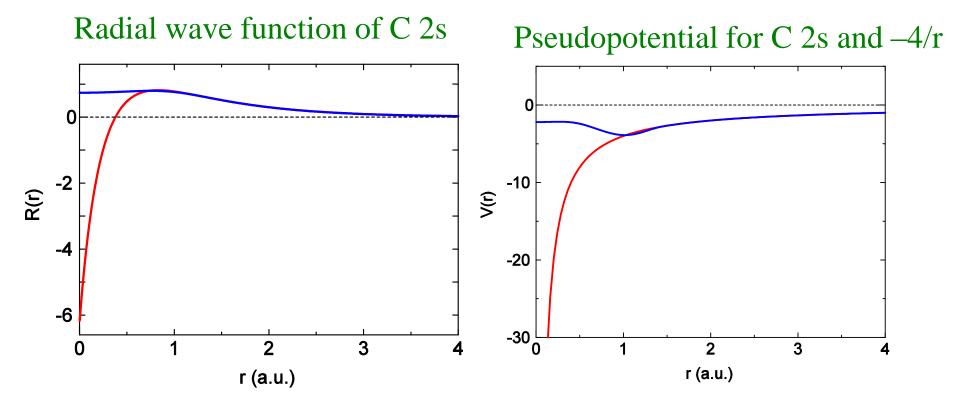

## Separable pseudopotentials

Since the pseudopotential depends on the angular momentum 1, it is **non-local**.

$$V^{(\mathrm{ps})}(\mathbf{r}) = V_{\mathrm{loc}}(\mathbf{r}, \mathbf{r}') \delta(\mathbf{r} - \mathbf{r}') + V_{\mathrm{NL}}(\mathbf{r}, \mathbf{r}')$$

$$V_{\mathrm{NL}}(\mathbf{r}, \mathbf{r}') = \sum_{lm} |Y_l^m(\hat{\mathbf{r}})\rangle \left(V_l^{(\mathrm{ps})}(r) - V_{\mathrm{loc}}(r)\right) \langle Y_l^m(\hat{\mathbf{r}}')|$$

$$= \sum_{lm} |Y_l^m(\hat{\mathbf{r}})\rangle V_{\mathrm{NL}}^{(l)}(r) \langle Y_l^m(\hat{\mathbf{r}}')|$$

$$= \sum_{lm} \sum_{\zeta} |V_{\mathrm{NL}}^{(l)} \bar{R}_{l\zeta} Y_l^m \rangle \frac{1}{c_{l\zeta}} \langle \bar{R}_{l\zeta} Y_l^m V_{\mathrm{NL}}^{(l)}|,$$

The non-local potential is usually used as a separable form due to the simplicity of calculations.

L Kleinman and D. M. Bylander, PRL 48, 1425 (1982).

P. E. Blochl, Phys. Rev. B 41, 5414 (1990).

# Ultrasoft pseudopotential by Vanderbilt

D. Vanderbilt, PRB 41, 7892 (1990).

The phase shift is reproduced around multiple reference energies by the following non-local operator.

$$V_{\rm NL} = \sum_{i,j} B_{ij} |\beta_i\rangle \langle \beta_j|$$

$$|\chi_i\rangle = V_{\rm NL}^{(i)}|\phi_i\rangle = (\varepsilon_i - T - V_{\rm loc})|\phi_i\rangle$$
$$B_{ij} = \langle \phi_i|\chi_j\rangle$$
$$|\beta_i\rangle = \sum_i (B^{-1})_{ji}|\chi_j\rangle$$

If the following generalized norm conserving condition is fulfilled, the matrix B is Hermitian. Thus, in the case the operator  $V_{NL}$  is also Hermitian.

$$\begin{aligned} Q_{ij} &= \langle \psi_i | \psi_j \rangle_R - \langle \phi_i | \phi_j \rangle_R \\ B_{ij} - B_{ji}^* &= (\varepsilon_i - \varepsilon_j) Q_{ij} \end{aligned} \qquad \text{If Q=0, then B-B*=0}$$

# How the non-local operator works?

Operation of the non-local operator to pseudized wave function

$$\hat{v}^{(\text{NL})}|\phi_{k}^{(\text{PS})}\rangle = \sum_{ij} |\beta_{i}\rangle B_{ij}\langle\beta_{j}|\phi_{k}^{(\text{PS})}\rangle 
= \sum_{ij} |\beta_{i}\rangle B_{ij} \sum_{k'} \left(B^{-1}\right)_{k'j} \langle\chi_{k'}|\phi_{k}^{(\text{PS})}\rangle, 
= \sum_{ij} |\beta_{i}\rangle B_{ij} \sum_{k'} \left(B^{-1}\right)_{k'j} B_{kk'}, 
= \sum_{ij} |\beta_{i}\rangle B_{ij}\delta_{kj}, 
= \sum_{ij} |\beta_{i}\rangle B_{ij}\delta_{kj}, 
= \sum_{ij} |\beta_{i}\rangle B_{ij}\delta_{kj}, 
= \sum_{ij} |\beta_{i}\rangle B_{ij}\delta_{kj}, 
= \sum_{ij} |\beta_{i}\rangle B_{ij}\delta_{kj}, 
= \sum_{ij} |\beta_{i}\rangle B_{ij}\delta_{kj}, 
= \sum_{ij} \left(\sum_{j} \left(B^{-1}\right)_{ji} |\chi_{j}\rangle\right) B_{ik}. 
= |\chi_{k}\rangle$$
Note that
$$|\chi_{i}\rangle = \left(\varepsilon_{i} + \frac{1}{2}\nabla^{2} - v^{(\text{SL})}(r)\right) |\phi_{i}^{(\text{PS})}\rangle, 
|\beta_{i}\rangle = \sum_{j} \left(B^{-1}\right)_{ji} |\chi_{j}\rangle. 
= |\chi_{k}\rangle$$

It turns out that the following Schroedinger equation is satisfied.

$$\left(-\frac{1}{2}\nabla^2 + v^{(\mathrm{SL})}(r) + \hat{v}^{(\mathrm{NL})}\right)|\phi_i^{(\mathrm{PS})}\rangle = \varepsilon_i|\phi_i^{(\mathrm{PS})}\rangle.$$

### The matrix B and the generalized norm conserving condition

The matrix B is given by

$$B_{ij} = \int_{0}^{r_{c}} dr P_{i}^{(PS)}(r) \left( \varepsilon_{j} + \frac{1}{2} \frac{d^{2}}{dr^{2}} - \frac{l(l+1)}{2r^{2}} - v^{(SL)}(r) \right) P_{j}^{(PS)}(r),$$

$$B_{ji}^{*} = \int_{0}^{r_{c}} dr P_{i}^{(PS)}(r) \left( \varepsilon_{i} + \frac{1}{2} \frac{d^{2}}{dr^{2}} - \frac{l(l+1)}{2r^{2}} - v^{(SL)}(r) \right) P_{j}^{(PS)}(r),$$

Thus, we have

$$B_{ij} - B_{ji}^* = (\varepsilon_j - \varepsilon_i) \int_0^{r_c} dr P_i^{(PS)}(r) P_j^{(PS)}(r) + \frac{1}{2} \int_0^{r_c} dr P_i^{(PS)}(r) P_j^{"(PS)}(r) - \frac{1}{2} \int_0^{r_c} dr P_i^{"(PS)}(r) P_j^{(PS)}(r).$$

By integrating by parts

$$B_{ij} - B_{ji}^* = (\varepsilon_j - \varepsilon_i) \langle \phi_i^{(PS)} | \phi_j^{(PS)} \rangle_{r_c} + \frac{1}{2} \left[ P_i^{(PS)}(r) P_j^{\prime(PS)}(r) \right]_0^{r_c} - \frac{1}{2} \left[ P_i^{\prime(PS)}(r) P_j^{(PS)}(r) \right]_0^{r_c},$$

$$= (\varepsilon_j - \varepsilon_i) \langle \phi_i^{(PS)} | \phi_j^{(PS)} \rangle_{r_c} + \frac{1}{2} P_i^{(PS)}(r_c) P_j^{\prime(PS)}(r_c) - \frac{1}{2} P_i^{\prime(PS)}(r_c) P_j^{(PS)}(r_c). \qquad (1)$$

By performing the similar calculations, we obtain for the all electron wave functions

$$0 = (\varepsilon_j - \varepsilon_i) \langle \phi_i^{(AE)} | \phi_j^{(AE)} \rangle_{r_c} + \frac{1}{2} P_i^{(AE)}(r_c) P_j^{\prime (AE)}(r_c) - \frac{1}{2} P_i^{\prime (AE)}(r_c) P_j^{(AE)}(r_c).$$
 (2)

By subtracting (2) from (1), we have the following relation.

$$B_{ij} - B_{ji}^* = (\varepsilon_i - \varepsilon_j) \left( \langle \phi_i^{(AE)} | \phi_j^{(AE)} \rangle_{r_c} - \langle \phi_i^{(PS)} | \phi_j^{(PS)} \rangle_{r_c} \right).$$

# Norm-conserving pseudopotential by MBK

I. Morrion, D.M. Bylander, and L. Kleinman, PRB 47, 6728 (1993).

If  $Q_{ii} = 0$ , the non-local operator can be transformed to a diagonal form.

$$V_{\text{NL}} = \sum_{i,j} B_{ij} |\beta_i\rangle \langle \beta_j|,$$
$$= \sum_i \lambda_i |\alpha_i\rangle \langle \alpha_i|$$

The form is exactly the same as that for the Blochl expansion, resulting in no need for modification of OpenMX.

To satisfy  $Q_{ij}=0$ , the pseudized wave function is written by

$$\phi_i = \phi_{\text{TM},i} + f_i$$
  $f_i = \sum_{i=0}^{\infty} c_i \left[ r j_l \left( \frac{r}{r_c} u_{li} \right) \right]$ 

The coefficients can be determined by matching up to the third derivatives to those for the all electron, and  $Q_{ij}=0$ . Once c's are determined,  $\chi$  is given by

$$\chi_i = V_{\text{TM}}^{(i)} \phi_{\text{TM},i} + \varepsilon_i f_i - V_{\text{loc}} \phi_i - \frac{1}{2} \sum_i c_i \left( \frac{u_{li}}{r_c} \right)^2 \left[ r j_l \left( \frac{r}{r_c} u_{li} \right) \right]$$

# The form of MBK pseudopotentials

The pseudopotential is given by the sum of a local term  $V_{loc}$  and non-local term  $V_{NL}$ .

$$V^{(ps)} = V_{loc}(r) + V_{NL}$$

The local term  $V_{loc}$  is independent of the angular channel l. On the other hand, the non-local term  $V_{NL}$  is given by projectors

$$V_{\mathrm{NL}} = \sum_{i} \lambda_{i} |\alpha_{i}\rangle\langle\alpha_{i}|$$

The projector consists of radial and spherical parts, and depends on species, radial and l-channels.

## Relativistic pseudopotentials

By using the eigenfunctions of the spherical operator for the Dirac Eq., one can introduce a relativistic pseudopotential as

$$V^{(\text{ps})} = v^{(\text{L})} + \sum_{lm} \left[ |\Phi_{J}^{M}\rangle v_{l+\frac{1}{2}}^{(\text{NL})} \langle \Phi_{J}^{M}| + |\Phi_{J'}^{M'}\rangle v_{l-\frac{1}{2}}^{(\text{NL})} \langle \Phi_{J'}^{M'}| \right]$$
$$= v^{(\text{L})} + \hat{v}_{l+\frac{1}{2}}^{(\text{NL})} + \hat{v}_{l-\frac{1}{2}}^{(\text{NL})},$$

for 
$$J = l + \frac{1}{2}$$
 and  $M = m + \frac{1}{2}$ 

$$|\Phi_J^M\rangle = \left(\frac{l+m+1}{2l+1}\right)^{\frac{1}{2}}|Y_l^m\rangle|\alpha\rangle + \left(\frac{l-m}{2l+1}\right)^{\frac{1}{2}}|Y_l^{m+1}\rangle|\beta\rangle,$$

for 
$$J' = l - \frac{1}{2}$$
 and  $M' = m - \frac{1}{2}$ 

$$|\Phi_{J'}^{M'}\rangle = \left(\frac{l-m+1}{2l+1}\right)^{\frac{1}{2}}|Y_l^{m-1}\rangle|\alpha\rangle - \left(\frac{l+m}{2l+1}\right)^{\frac{1}{2}}|Y_l^m\rangle|\beta\rangle.$$

# Optimization of pseudopotentials

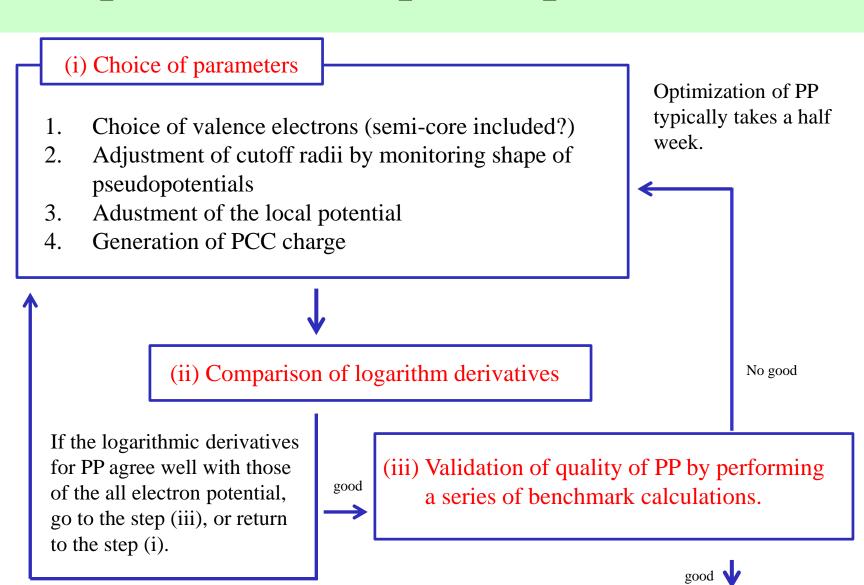

Good PP

No good

# Comparison of logarithmic derivatives

Logarithmic derivatives of wave functions for s, p, d, and f channels for Mn atom. It is found that the separable MBK is well compared with the all-electron. If there is a deviation in the logarithmic derivatives, the band structure will not be reproduced.

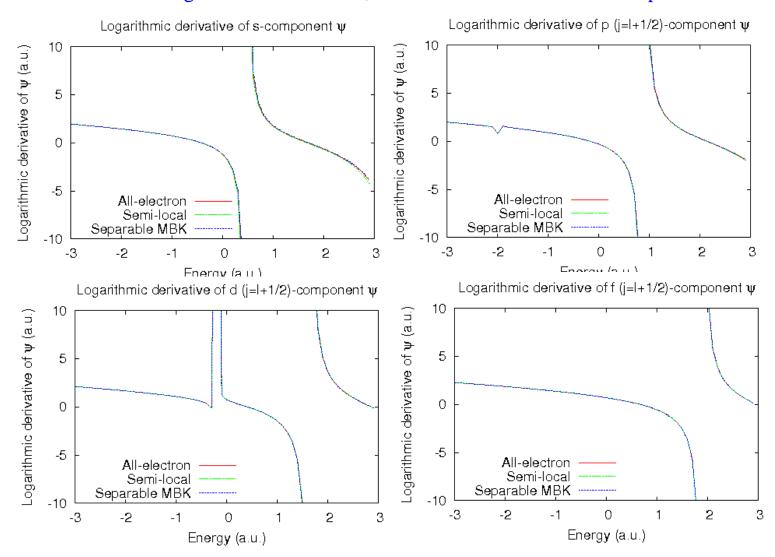

# OpenMX vs. Wien2k in fcc Mn

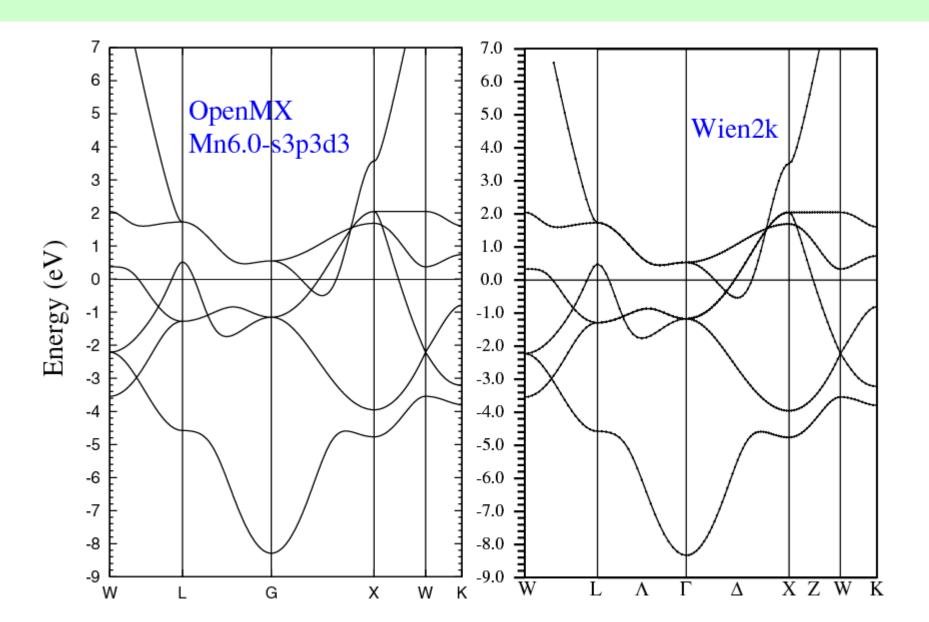

# 1D-Dirac equation with a spherical potential

1-dimensional radial Dirac equation for the majority component G is given by

$$\left[\frac{1}{2m_{nlj}(r)}\left(\frac{d^2}{dr^2} + \frac{\alpha^2}{2m_{nlj}(r)}\frac{dv_{\text{eff}}}{dr}\frac{d}{dr} + \frac{\alpha^2}{2m_{nlj}(r)}\frac{\kappa}{r}\frac{dv_{\text{eff}}}{dr} - \frac{\kappa(\kappa+1)}{r^2}\right) + \varepsilon_{nlj} - v_{\text{eff}}\right]G_{nlj} = 0,$$

$$m_{nlj}(r) = 1 + \frac{\alpha^2(\varepsilon_{nlj} - v_{\text{eff}})}{2}$$

The mass term is given by  $m_{nlj}(r) = 1 + \frac{\alpha^2(\varepsilon_{nlj} - v_{\text{eff}})}{2}.$  Minority component  $F_{nlj} = \frac{\left(\frac{d}{dr} + \frac{\kappa}{r}\right)G_{nlj}}{\alpha\left[\frac{2}{2} + \varepsilon_{nli} - v_{\text{eff}}(r)\right]F_{nli}}.$ 

By expressing the function G by the following form,

$$G_{nlj}(r) = r^{l+1} L_{nlj}(r).$$

One obtain a set of equations:

$$\frac{dL_{nlj}}{dx} = M_{nlj},$$

$$\frac{dM_{nlj}}{dx} = -(2l+1+\frac{r\alpha^2}{2m_{nlj}}\frac{dv_{\text{eff}}}{dr})M_{nlj} - \frac{r\alpha^2}{2m_{nlj}}\frac{dv_{\text{eff}}}{dr}(l+1+\kappa)L_{nlj} + 2m_{nlj}r^2(v_{\text{eff}} - \varepsilon_{nlj})L_{nlj}.$$

The charge density is obtained from

$$\rho(r) = \sum_{n,l,j} q_{nlj} \frac{G_{nlj}(r)^2 + F_{nlj}(r)^2}{4\pi r^2},$$

# Solving the 1D-Dirac equation

By changing the variable r to x with  $r = e^x$ , and applying a predictor and corrector method, we can derive the following equations:

$$L_{i+1}^{(p)} = 32L_i - 31L_{i-1} - dx(16M_i + 14M_{i-1}) + dx^2(4M_i' - 2M_{i-1}'),$$

$$M_{i+1}^{(p)} = -4M_i + 5M_{i-1} + dx(4M_i' + 2M_{i-1}'),$$

$$M_{i+1}^{(c)} = M_i + \frac{dx}{12}(8M_i' - M_{i-1}' + 5M_{i+1}'^{(p)}),$$
For a given E, the L at the second of the part the second of the part the part the second of the part the part th

$$L_{i+1}^{(c)} = L_i + \frac{dx}{12} (8M_i - M_{i-1} + 5M_{i+1}^{(c)}).$$

For a given E, the L and M are solved from the origin and distant region, and they are matched at a matching point.

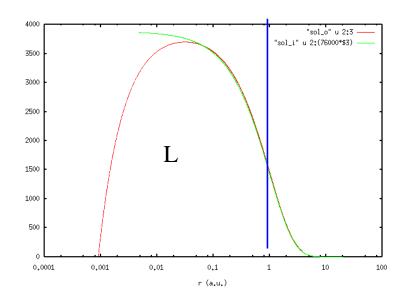

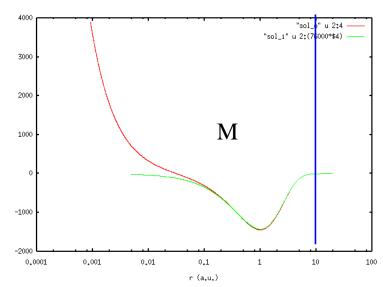

In All\_Electron.c, the calculation is performed.

# How to find eigenstates #1

If the chosen E is an eigenvalue, the following Eq. is hold:

$$\frac{L_O(r_{\rm MP})}{L_I(r_{\rm MP})} = \frac{M_O(r_{\rm MP})}{M_I(r_{\rm MP})}$$

 $r_{MP}$  is the radius corresponding to the matching point.

So, if  $\Delta D$  is zero, it turns out that the chosen E is the eigenvalue.

$$\Delta D = M_O(r_{\rm MP}) - \alpha M_I(r_{\rm MP})$$
  $\alpha = \frac{L_O(r_{\rm MP})}{L_I(r_{\rm MP})}$ 

$$\alpha = \frac{L_O(r_{\rm MP})}{L_I(r_{\rm MP})}$$

In the right figure  $\Delta D$  is plotted as a function of E for a hydrogen atom.

Since the analytic solution for a hydrogen atom is known,

$$E = -\frac{1}{2} \frac{Z^2}{n^2}$$

we can confirm that the zeros of  $\Delta D$ correspond to the analytic eigenvalues/

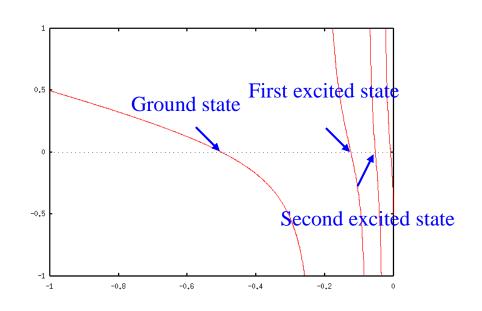

# How to find eigenstates #2

The sign of  $\Delta D$  varies at an eigenvalue.

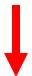

Algorithm of searching an eigenvalue E

- (1) Look for the regime where  $\Delta D$  changes the sign by scanning energy.
- (2) The regime is narrowed by a bisection method.
- (3) Once a convergence criterion is fulfilled, an eigenvalue is found

### What we can do if we generate PPs by ourselves

It might be true that generating a good PP requires experiences more or less. So, it would be better for beginners to use a well-developed database of PPs. However, if you can generate PPs by yourself, you may be able to explore physics and chemistry by controlling PPs as parameters in a model theory. For example, the following calculations becomes possible.

#### 1. Calculations of core-level binding energies

In order to calculate core-level binding energies measured by XPS, we need to generate PPs including the targeted core states.

#### 2. Impurity problem using a virtual atom

PPs having non-integer valence electrons can be used to study effects of dilute impurity.

### 3. Mixing of PPs for different elements

It is not easy to identify how the character of elements affects to properties of interest. By using a mixed PPs for different elements, there is a possibility that one finds how the physical property is governed by a specific character of elements.

### Calculations of core-level binding energies

25

It is possible to calculate absolute binding energies of core levels in molecules and solids. To do that we have to generate a proper PP including the targeted state.

It is also important to develop the database of PPs including core states which are well studied in experiments.

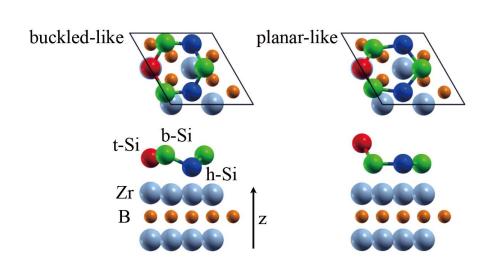

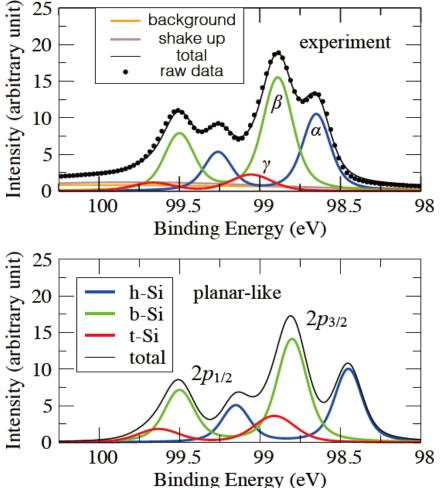

background

### Impurity problem by a virtual atom

One of carbon atoms in the diamond unit cell including 8 carbon atoms is replaced by a virtual atom having 4.2 valence electrons. The calculation corresponds to  $C_{7.8}N_{0.2}(=C_{39}N_1)$ . Below is the DOS.

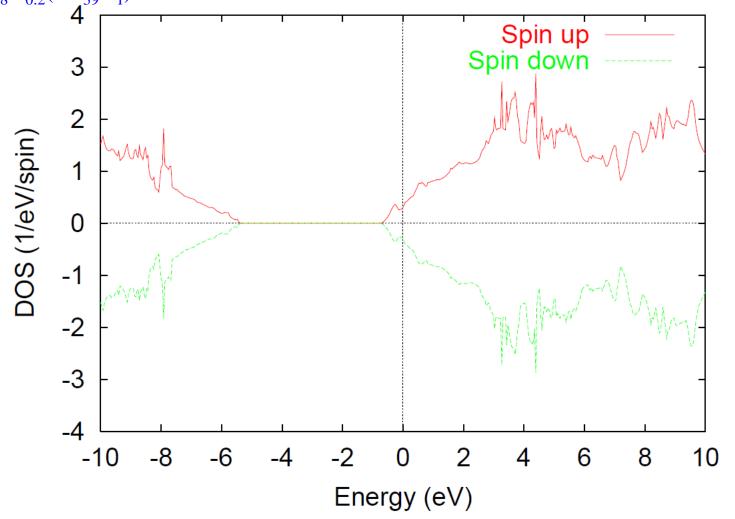

## Diamond vs. Graphene

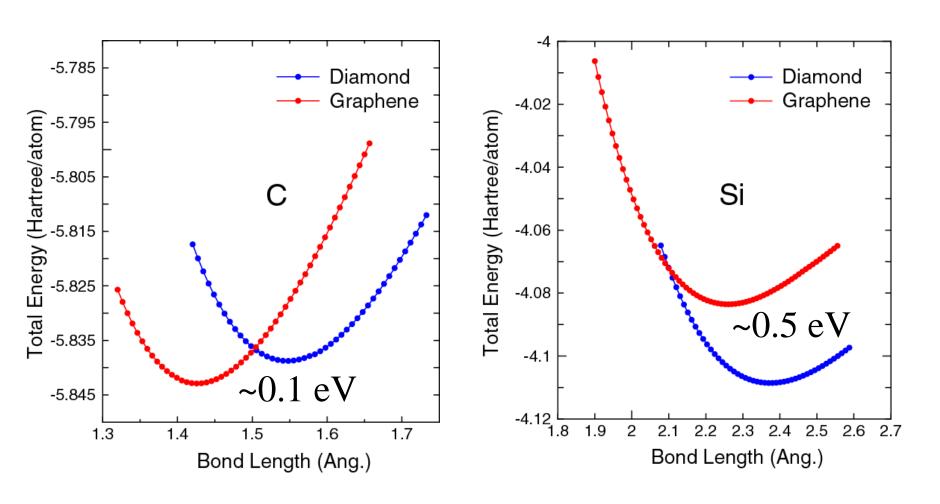

## Diamond vs. Graphene from C to Si

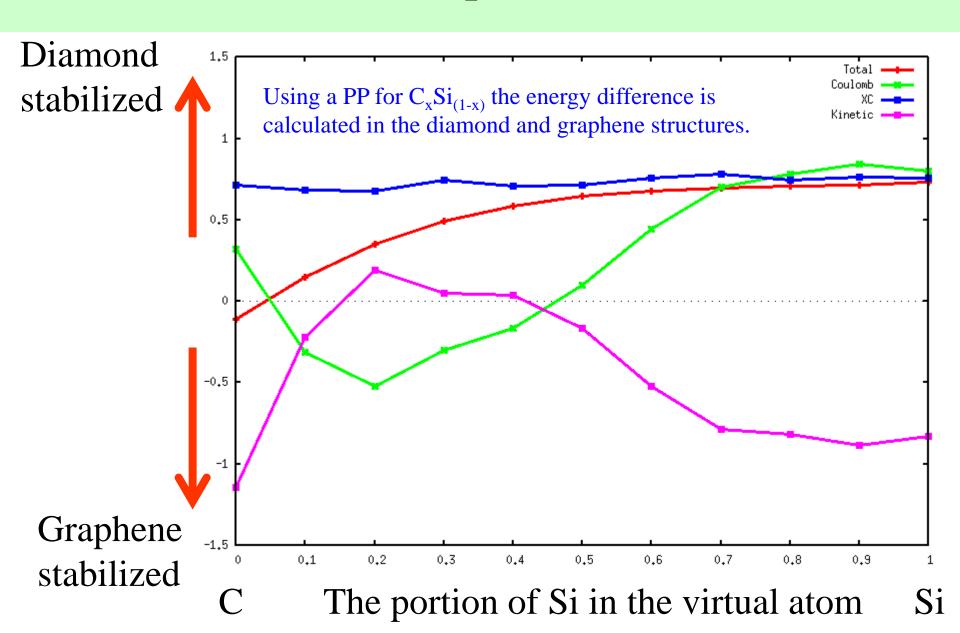

## Pseudopotential generator: ADPACK

### Welcome to OpenMX

Open source package for Material eXplorer

#### Contents

· What's new

Postdoctoral position opening (Nov. 15, 2016)
Patch (Ver. 3.8.1) to OpenMX Ver. 3.8 (Oct. 21, 2016)
Winter School in Beijing (Dec. 19-23, 2016)

The pseudopotential generator for OpenMX is available here.

- What is OpenMX?
- Download
- Manual of Ver. 3.8
- Manual of Ver. 3.7
- Technical Notes
- Video Lectures
- Publications
- OpenMX Forum
- OpenMX Viewer
- Workshop
- Database of VPS and PAO

Ver. 2013

#### ADPACK

- Miscellaneous informations
- Contributors
- Acknowledgment
- · Opening positions
- Links

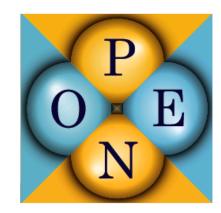

http://www.openmx-square.org/

### What is ADPACK?

ADPACK (Atomic Density functional program PACKage) is a software to perform density functional calculations for a single atom

The features are listed below:

- All electron calculation by the Schrödinger or Dirac equation
- LDA and GGA treatment to exchange-correlation energy
- Finite element method (FEM) for the Schrödinger equation
- Pseudopotential generation by the TM, BHS, MBK schemes
- Pseudopotential generation for unbound states by Hamann's scheme
- Kleinman and Bylander (KB) separable pseudopotential
- Separable pseudopotential with Blöchl multiple projectors
- Partial core correction to exchange-correlation energy
- Logarithmic derivatives of wave functions
- Detection of ghost states in separable pseudopotentials
- Scalar relativistic treatment
- Fully relativistic treatment with spin-orbit coupling
- Generation of pseudo-atomic orbitals under a confinement potential

The pseudopotentials and pseudo-atomic orbitals can be the input data for OpenMX.

# **Programs of ADPACK**

Programs: 65 C rounties and 5 header files (50,000 lines)

Link: LAPACK and BLAS

Main routine: adpack.c

Input: readfile.c, Inputtool.c

Output: Output.c

All electron calculations: All\_Electron.c, Initial\_Density.c, Core.c

Numerical solutions for Schroedinger and Dirac eqs.: Hamming\_I.c, Hamming\_O.c

Density: Density.c, Density\_PCC.c, Density\_V.c

Exchange-Correlation: XC\_CA.c, XC\_EX.c, XC\_PW91.c, XC\_VWN.c, XC\_PBE.c

Mixing: Simple\_Mixing.c

Pseudopotentials: MBK.c, BHS.c, TM.c

Pseudo-atomic orbitals: Multiple\_PAO.c

The global variables are declared in adpack.h.

## Database (2013)

### Database (2013) of optimized VPS and PAO

The database (2013) of fully relativistic pseudopotentials (VPS) and pseudo-atomic orbitals

(PAO), generated by ADPACK, which could be an The data of elements with the underline are currentl VPS and PAO, in the program package, OpenMX, topenmx\*.\*/DFT\_DATA13/VPS/ and openmx\*.\*/DFT\_The delta factor of OpenMX with the database (2013)

Optimized VPS and PAO

Ε

#### Fully relativistic pseudopotentials

Fully relativistic pseudopotentials generated by the I (PBE13) which contain a partial core correction and

Pt\_CA13.vps

```
are available, which
Н
                   includes relativistic effect

    Pt PBE13.vps

     <u>Be</u>
                   with spin-orbit coupling.
                                                                                              S
Na
     Mq
                                                                                                    CI
                                                                                                         Ar
                                          <u>Fe</u>
                                                               Cu
                                                                     Zn
                                                                           <u>Ga</u>
                                                                                 <u>Ge</u>
                                                 <u>Co</u>
                                                 <u>Rh</u>
                  <u>Zr</u>
                             <u>Mo</u>
                                    <u>Tc</u>
                                           <u>Ru</u>
                                                                                 <u>Sn</u>
                                                                                              <u>Te</u>
                                                                                                         Xe
                  Hf
                              W
                                    <u>Re</u>
                                           Os
                                                 lr
                                                        Ρt
                                                               Au
                                                                    Hq
                                                                                 Pb
                                                                                              Po
                                                                                                   Αt
                                                                                                         Rn
Fr
     Ra A
                                   Pm <u>Sm</u>
                                                Eu
                                                       Gd
                                                              Tb
                                                                    Dγ
                             Nd
                                    Np
                                          Pu
                                                 Am
                                                       Cm Bk Cf Es Fm
                                                                                       Md
```

http://www.openmx-square.org/

### Input file

```
*******************
                    Input file
******************
 File Name
System.CurrrentDir
                                    # default=./
System Name
                                    # ON LOFF
Log.print
                                    # NO|YES, default=NO
# default=null
System.UseRestartfile yes
System.Restartfile
                      Pt PBE13
 Calculation type
                                    # sch|sdirac|dirac
# ALL|VPS|PAO
# LDA|GGA
eq.type
                     dirac
calc.type
xc.type
 Atom
AtomSpecies
max.occupied.N
total electron
                      78.0
valence electron
                     16.0
<occupied.electrons</pre>
     2.0
    2.0
        6.0
         6.0
              10.0
               10.0 14.0
                    0.0 0.0
occupied.electrons>
```

In the header part, the input file for the ADPACK calculations are shown, which maybe helpful for the next generation of pseudopotentials.

### Eigenvalues for all electron calculation

```
i=1+1/2
                                                 j=1-1/2
                 -2868.8969439503935
                                          -2868.8969439503935
n=
       |=
n=
                   -503.1142921617339
                                           -503.1142921617339
       |=
n=
                   -419.1546670411121
                                           -482.3720670651586
n=
                   -118.0771871048129
                                           -118.0771871048129
n=
                   -94.8406495857986
                                           -108.7310226714485
n=
                   -76.1768324508852
                                            -79.1659107610239
n=
                   -25.3345514773071
                                            -25.3345514773071
                   -18.0570286040002
n=
                                            -21.3625609002204
       |=
                   -10.9124371484223
                                            -11.5257406345024
n=
                    -2.4568191349790
                                             -2.5821360560534
n=
                    -3.6982650446879
                                             -3.6982650446879
n=
n=
                     -1.8910921655761
                                             -2.4338351652662
                     -0.2019516934267
                                             -0.2496588022815
n=
                     -0.2079456213222
                                             -0.2079456213222
```

The eigenvalues with  $j=1\pm 1/2$  for the all electron calculations by the Dirac equation are included, which can be used to estimate the splitting by spin-orbit coupling

### Information for pseudopotentials

```
      vps.type
      MBK

      number.vps
      5

      <pseudo.NandL</td>

      0
      5
      1
      1.1000
      0.0

      1
      5
      2
      1.7000
      0.0

      2
      6
      0
      2.0000
      0.0

      3
      6
      1
      2.8000
      0.0

      4
      7
      0
      2.9000
      -0.1

      pseudo.NandL>
```

The specification for the pseudopotentials is made by vps.type, number.vps, and pseudo.NandL.

### The project energies $\lambda$ is shown as follows:

```
1.00000000000000e+00
                            1.000000000000000e+00
       .00000000000000e+00
                             1.00000000000000e+00
     -1.000000000000000e+00
                           -1.000000000000000e+00
                           -1.000000000000000e+00
     -1.00000000000000e+00
     -1.0000000000000e+00
                           -1.00000000000000e+00
                           -1.00000000000000e+00
    -1.00000000000000e+00
     -1.000000000000000e+00
                           -1.00000000000000e+00
project energies>
```

### The generated pseudopotentials are output by Pseudo.Potentials

```
<Pseudo.Potentials</pre>
                      4.53999297624849e-05 -1.56274493573701e+01
-1.000000000000000e+01
1.29016191735297e+00
                      -3.53576793162279e-04 -2.74501529071506e-04
-2.44604572903325e-08
                       4.46045901596636e-08 5.09718887954710e-08
-9.97354909819639e+00 4.66168218439265e-05 -1.56274493573701e+01
1.29016191758754e+00
                      -3.63054006042743e-04 -2.81859221925009e-04
-2.57892987562848e-08
                       4.70277839806157e-08 5.37409931750746e-08
-9.94709819639279e+00
                      4.78663312960476e-05
                                             -1.56274493573701e+01
                      -3.72785244541990e-04 -2.89414129143262e-04
1.29016191783448e+00
-2.71903310082123e-08
                       4.95826204925540e-08 5.66605322202532e-08
-9.92064729458918e+00
                      4.91493323893655e-05
                                             -1.56274493573701e+01
1.29016191809451e+00
                      -3.82777317519879e-04 -2.97171536827178e-04
-2.86674758905822e-08
                       5.22762513305807e-08 5.97386784609548e-08
1.29016191836861e+00
                      -3.93037216339845e-04 -3.05136872765505e-04
                       5.51162166502627e-08 6.29840484088342e-08
-3.02248683064018e-08
-9.86774549098196e+00 5.18194243787784e-05 -1.56274493573701e+01
1.29N16191865760e+00
                      -4.03572119760603e-04 -3.13315710232509e-04
```

1st column: x

 $2^{nd}$  column:  $r=\exp(x)$  in a.u.

3<sup>rd</sup> column: radial part of local pseudopotential

4th and later columns: radial part of non-local pseudopotentials.

### Charge density for partial core correction

```
Kdensity.PCC
-1.00000000000000e+01 4.53999297624849e-05
                                             6.84116077628136e-01
-9.97354909819639e+00 4.66168218439265e-05
                                             6.84116077628136e-01
-9.94709819639279e+00 4.78663312960476e-05
                                             6.84116077628136e-01
-9.92064729458918e+00 4.91493323893655e-05
                                             6.84116077628136e-01
-9.89419639278557e+00 5.04667228281981e-05
                                             6.84116077628136e-01
-9.86774549098196e+00 5.18194243787784e-05
                                             6.84116077628136e-01
-9.84129458917836e+00 5.32083835142066e-05
                                             6.84116077628136e-01
                                             6.84116077628136e-01
-9.81484368737475e+00 5.46345720766889e-05
                                             6.84116077628136e-01
-9.78839278557114e+00 5.60989879575261e-05
-9.76194188376754e+00 5.76026557953301e-05
                                             6.84116077628136e-01
-9.73549098196393e+00 5.91466276929535e-05
                                             6.84116077628136e-01
-9.70904008016032e+00 6.07319839536367e-05
                                             6.84116077628136e-01
-9.68258917835671e+00 6.23598338368870e-05
                                             6.84116077628136e-01
_0_050139970553115±00_0_009131033701095_05
                                             @ 9/11/0077@9919@<sub>*</sub>_01
```

1st column: x

 $2^{nd}$  column:  $r=\exp(x)$  in a.u.

3<sup>rd</sup> column: charge density for PCC

### **Outlook**

- Although the development of PPs has a long history, and nowadays databases containing high-quality PPs are available. So, it would be better for beginners to use the well-developed database.
- Nevertheless it is important to understand the theories of PPs since this is a basis of current state-of-the-art technology in first-principles calculations.
- Actually, OpenMX is based on norm-conserving pseudopotentials developed by Morrison, Bylander, and Kleinman, PRB 47, 6728 (1993).
- If you can generate PPs by yourself, you may be able to explore physics and chemistry by controlling PPs as parameters in a model theory.